## Package 'prettyGraphs'

December 18, 2018

<span id="page-0-0"></span>Type Package

Title Publication-Quality Graphics

Version 2.1.6

Date 2018-12-17

Author Derek Beaton

Maintainer Derek Beaton <exposition.software@gmail.com>

Description Simple and crisp publication-quality graphics for the ExPosition family of packages. See An ExPosition of the Singular Value Decomposition in R (Beaton et al 2014) <doi:10.1016/j.csda.2013.11.006>.

License GPL-2

BugReports [https://github.com/derekbeaton/ExPosition-Family\\_OLD](https://github.com/derekbeaton/ExPosition-Family_OLD)

NeedsCompilation no

Repository CRAN

Date/Publication 2018-12-18 11:00:03 UTC

## R topics documented:

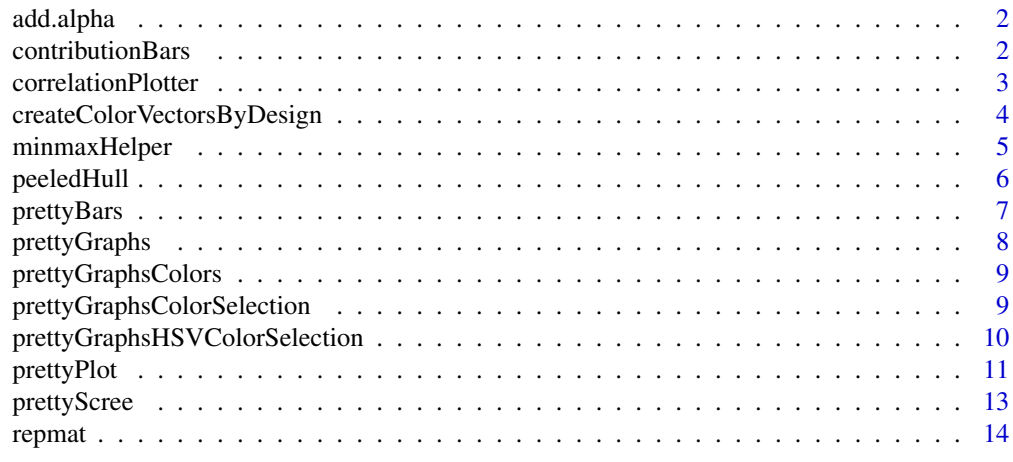

**Index** and the contract of the contract of the contract of the contract of the contract of the contract of the contract of the contract of the contract of the contract of the contract of the contract of the contract of th

1

<span id="page-1-0"></span>add.alpha *add.alpha*

#### Description

A function to add alpha levels to RGB colors.

#### Usage

add.alpha(col,alpha)

#### Arguments

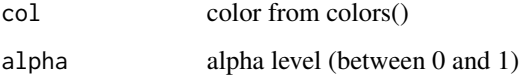

#### Note

This code was created by Markus Gesmann. Derek Beaton included the code in prettyGraphs because it is a versatile function and used in prettyGraphs. See: https://magesblog.com/post/2013- 04-30-how-to-change-alpha-value-of-colours-in/

#### Author(s)

Markus Gesmann

<span id="page-1-1"></span>contributionBars *contributionBars*

## Description

Produces bar charts for multivariate analyses. Plots the contribution to the variance from each data point for upwards of two axes (components).

#### Usage

```
contributionBars(factor_scores, contributions, x_axis = 1, y_axis = 2, col = NULL,
main = NULL, upper = 'steelblue4', lower = 'firebrick2', threshold = 0,
sortContributions = TRUE, pretty = FALSE, show.bg.bars = FALSE)
```
#### <span id="page-2-0"></span>correlationPlotter 3

#### Arguments

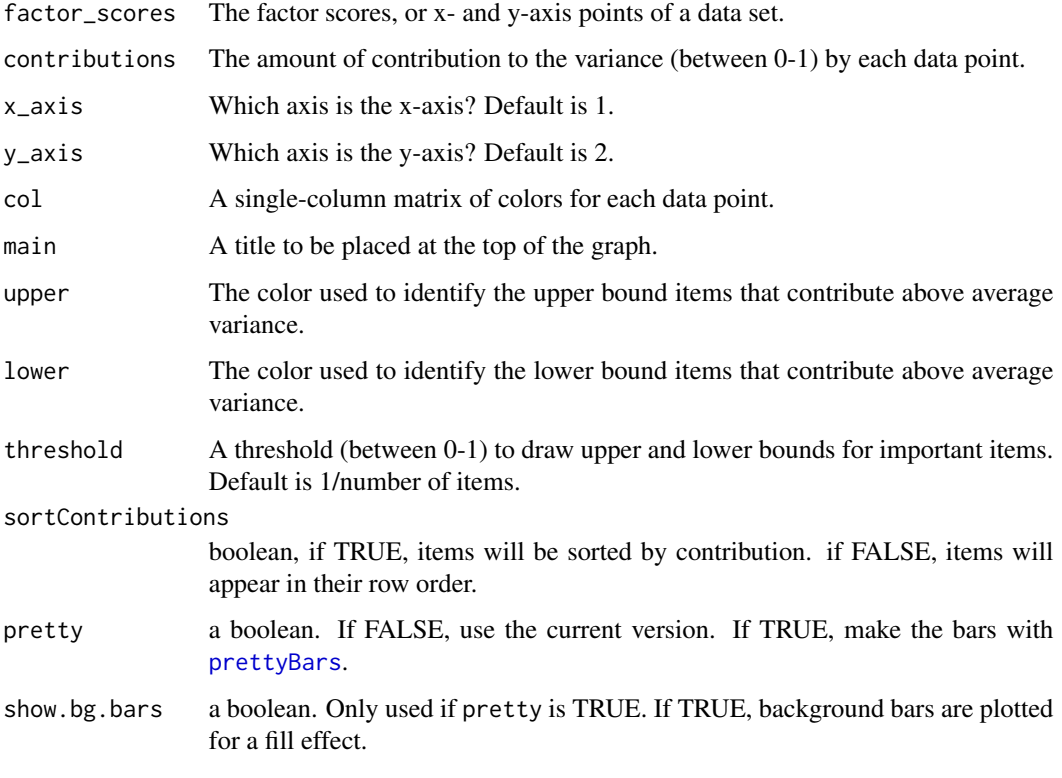

## Author(s)

Derek Beaton

<span id="page-2-1"></span>correlationPlotter *correlationPlotter*

## Description

Computes and plots a correlation circle (used in multivariate analyses). Correlation is computed between measured items and components (factors, dimensions, principal axes, etc...).

#### Usage

```
correlationPlotter(data_matrix, factor_scores, x_axis = 1, y_axis = 2,
 col = NULL, pch = NULL, xlab = "", ylab = "", main = "",axis.lwd = 3, circle.lwd = 3, circle.col = "#00000040",
asp = 1, dev.new = TRUE)
```
## Arguments

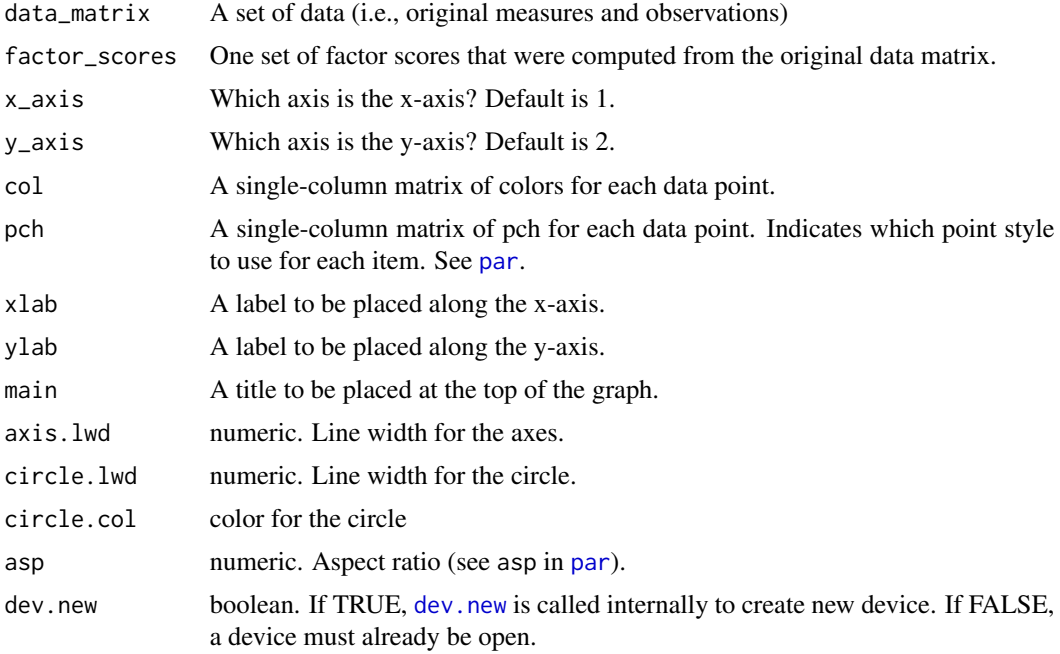

## Author(s)

Derek Beaton

createColorVectorsByDesign *createColorVectorsByDesign*

## Description

Produces a color vector for items by using a design matrix.

## Usage

```
createColorVectorsByDesign(design_matrix,hsv = TRUE, offset = NULL)
```
## Arguments

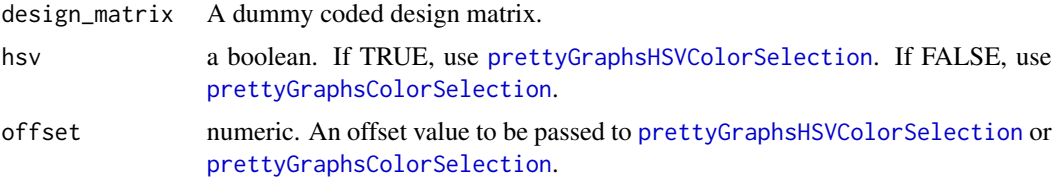

<span id="page-3-0"></span>

## <span id="page-4-0"></span>minmaxHelper 5

## Value

Produces a list with the following items

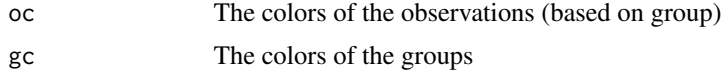

#### Author(s)

Derek Beaton

<span id="page-4-1"></span>minmaxHelper *minmaxHelper*

## Description

Computes the x- and y- axis constraints for all prettyGraphs functions.

## Usage

minmaxHelper(mat1, mat2 = NULL, axis1 = 1, axis2 = 2, findBounds = TRUE)

#### Arguments

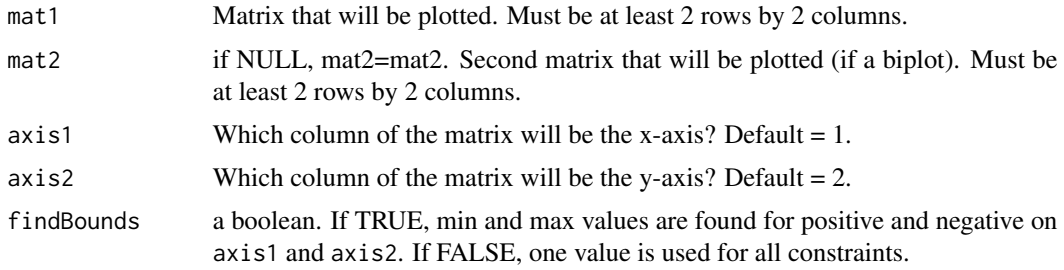

#### Value

```
minMaxList A list with the following values: minx, miny, maxx, maxy
```
## Author(s)

Derek Beaton

## Examples

```
data(beavers)
minMaxList <- minmaxHelper(as.matrix(beaver1),as.matrix(beaver1),1,2)
```
<span id="page-5-1"></span><span id="page-5-0"></span>peeledHull *peeledHull*

#### Description

Computes and plots a peeled hull around a set of points onto a current graphics device.

#### Usage

```
peeledHull(data_matrix, x_axis = 1, y_axis = 2, percentage = 1,
col = "black", \text{lwd} = 3, \text{lty} = 1)
```
#### Arguments

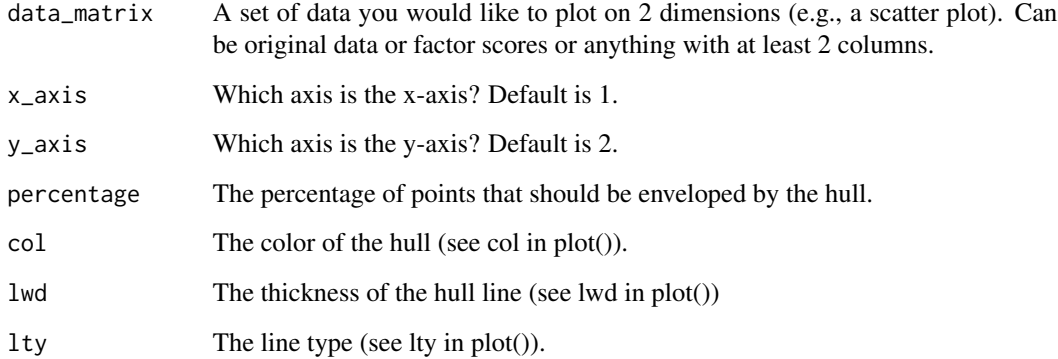

#### Note

The code for this function was (barely) adapted from Michael Greenacre's book on correspondence analysis. All credit for this code should go to Michael Greenacre; I only turned it into a function. The original code can be found at http://carme-n.org/?sec=code2

## Author(s)

Derek Beaton turned Michael Greenacre's code into a function.

## References

Greenacre, M. J. (2007). Correspondence Analysis in Practice. *Chapman and Hall*.

<span id="page-6-1"></span><span id="page-6-0"></span>

## Description

prettyBars creates simple, crisp, publication-style quality bar graphs.

## Usage

```
prettyBars(data, axis = 1, cex.names = 0.5, fg.col = NULL, axis.lims = NULL,
show.bg.bars = FALSE, threshold.line = FALSE, main = "", bg.border = "white",
bg.col = NULL, bg.lims = NULL, sort.data = TRUE, horiz = TRUE, dev.new = TRUE)
```
## Arguments

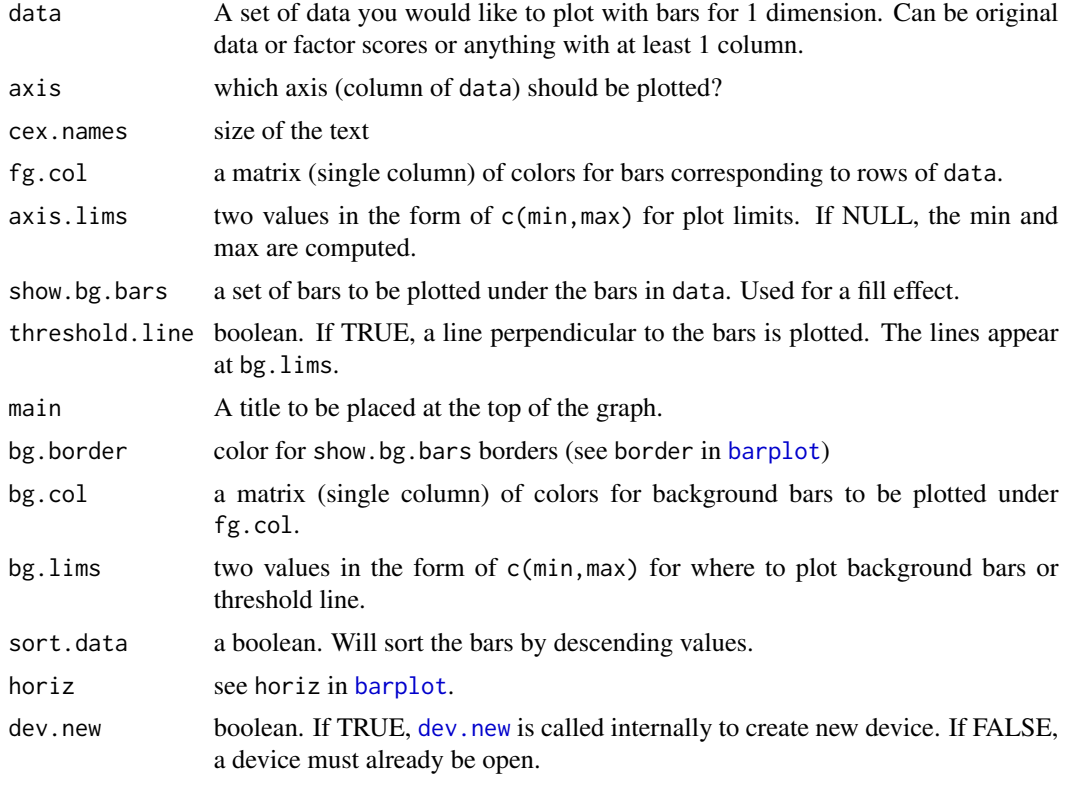

#### Value

bp.cols locations of bars (as would be returned by [barplot](#page-0-0)).

### Author(s)

Derek Beaton

#### See Also

[barplot](#page-0-0), [prettyPlot](#page-10-1)

#### Examples

```
##stolen from ?barplot
#tN <- table(Ni <- stats::rpois(100, lambda = 5))
#the.colors <- rainbow(length(tN))
#dev.new()
#r <- barplot(tN, col = the.colors)
#prettyBars(as.matrix(tN),axis=1,fg.col=as.matrix(the.colors),horiz=FALSE,dev.new=TRUE)
```
prettyGraphs *prettyGraphs: for publication-quality graphics.*

#### Description

prettyGraphs is a package that produces simple, crisp, publication-quality graphics for multivariate analyses.

## Details

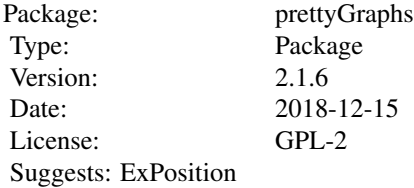

#### Author(s)

Derek Beaton <exposition.software@gmail.com>

#### References

Three functions were copied/derived for use in prettyGraphs: peeledHull, add.alpha, and repmat.

For peeledHull see: http://carme-n.org/?sec=code2 Greenacre, M. J. (2007). Correspondence Analysis in Practice. *Chapman and Hall*.

<span id="page-7-0"></span>

## <span id="page-8-0"></span>prettyGraphsColors 9

For repmat see: http://cran.r-project.org/doc/contrib/R-and-octave.txt For add.alpha see: https://magesblog.com/post/2013-04-30-how-to-change-alpha-value-of-colours-in/

## See Also

[prettyPlot](#page-10-1) [contributionBars](#page-1-1) [correlationPlotter](#page-2-1) [peeledHull](#page-5-1) [minmaxHelper](#page-4-1) [repmat](#page-13-1)

<span id="page-8-2"></span>prettyGraphsColors *prettyGraphsColors*

#### Description

A function to return only a subset of R colors used by the prettyGraphs package.

#### Usage

prettyGraphsColors()

## Value

possibleColors A list of colors used by prettyGraphs

#### Author(s)

Derek Beaton

<span id="page-8-1"></span>prettyGraphsColorSelection

*Algorithmically select colors from prettyGraphs*

#### Description

This function uses prime numbers to select colors from [prettyGraphsColors](#page-8-2).

#### Usage

```
prettyGraphsColorSelection(n.colors = 1, offset = NULL, starting.color = 163)
```
#### Arguments

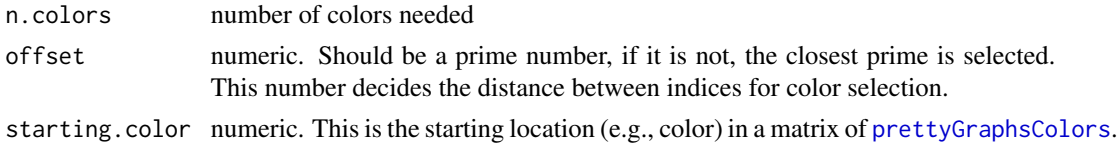

<span id="page-9-0"></span>a matrix a matrix of colors are returned.

## Author(s)

Derek Beaton

prime number selection from here: http://stackoverflow.com/questions/3789968/generate-a-list-of-primes-in-r-up-to-a-certain-number

#### See Also

[prettyGraphsColors](#page-8-2), [prettyGraphsHSVColorSelection](#page-9-1)

<span id="page-9-1"></span>prettyGraphsHSVColorSelection *Algorithmically select HSV colors.*

#### Description

This function uses an HSV color selection algorithm to create HSV color palletes.

#### Usage

prettyGraphsHSVColorSelection(n.colors = 1, offset = NULL, h = 13, s = 0.75, v = 0.75)

## Arguments

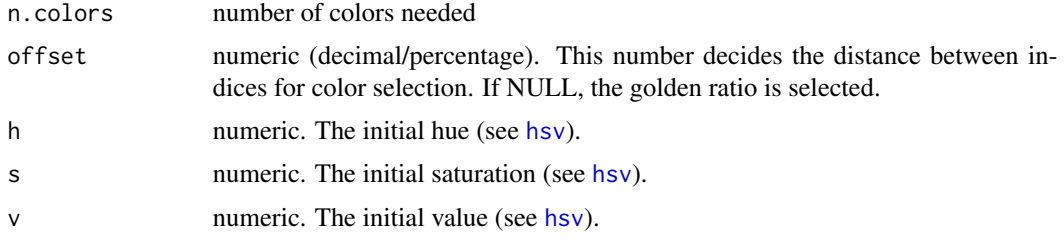

#### Value

a matrix a matrix of colors are returned.

#### Author(s)

Derek Beaton

HSV selection from here:

http://martin.ankerl.com/2009/12/09/how-to-create-random-colors-programmatically/

#### <span id="page-10-0"></span>prettyPlot the contract of the contract of the contract of the contract of the contract of the contract of the contract of the contract of the contract of the contract of the contract of the contract of the contract of the

## See Also

[prettyGraphsColors](#page-8-2), [prettyGraphsColorSelection](#page-8-1)

<span id="page-10-1"></span>prettyPlot *prettyPlot*

#### Description

prettyPlot creates simple, crisp, publication-style quality graphics for multivariate analyses.

#### Usage

```
prettyPlot(data_matrix,x_axis=1,y_axis=2,col=NULL,pch=NULL,cex=NULL,text.cex=NULL,
pos=3,xlab="",ylab="",main="",display_names=TRUE,display_points=TRUE,
constraints=NULL,contributionCircles=FALSE,contributions=NULL,axes=TRUE,
fg.line.width=3,fg.type="l",fg.col="black",
bg.line.width=1.5,bg.lty=3,bg.col="black",
flip=FALSE,asp=1,findBounds=TRUE,dev.new=TRUE,new.plot=TRUE)
```
#### Arguments

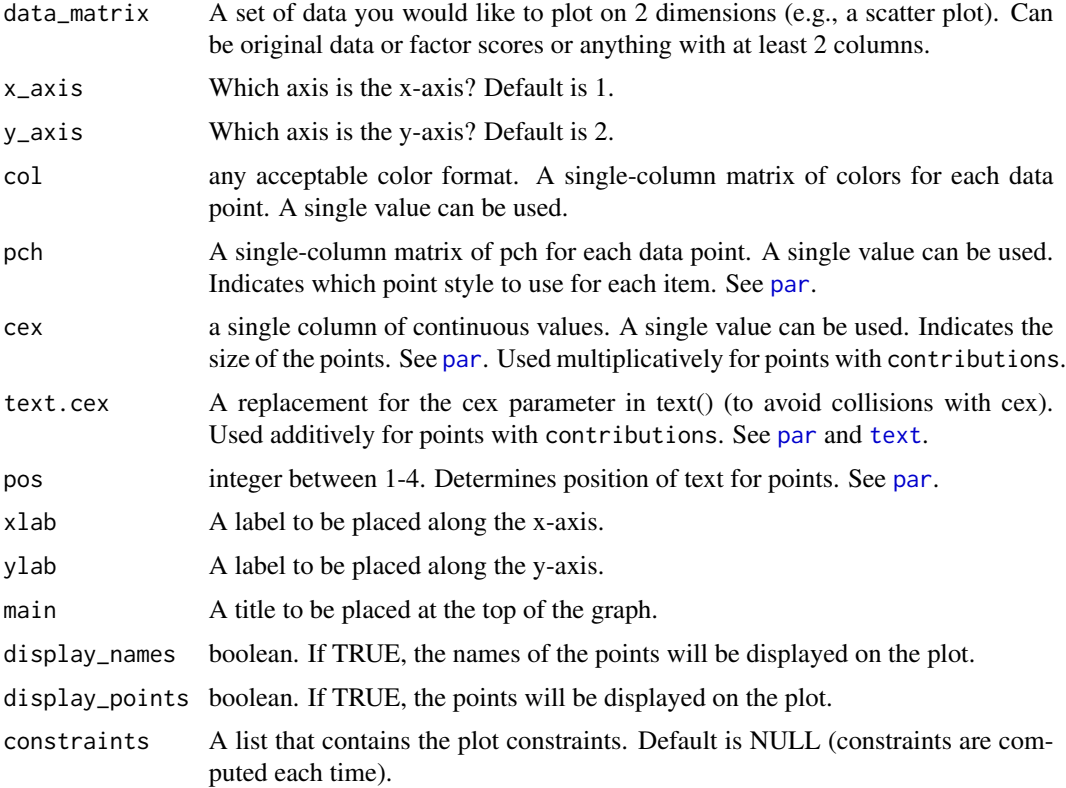

<span id="page-11-0"></span>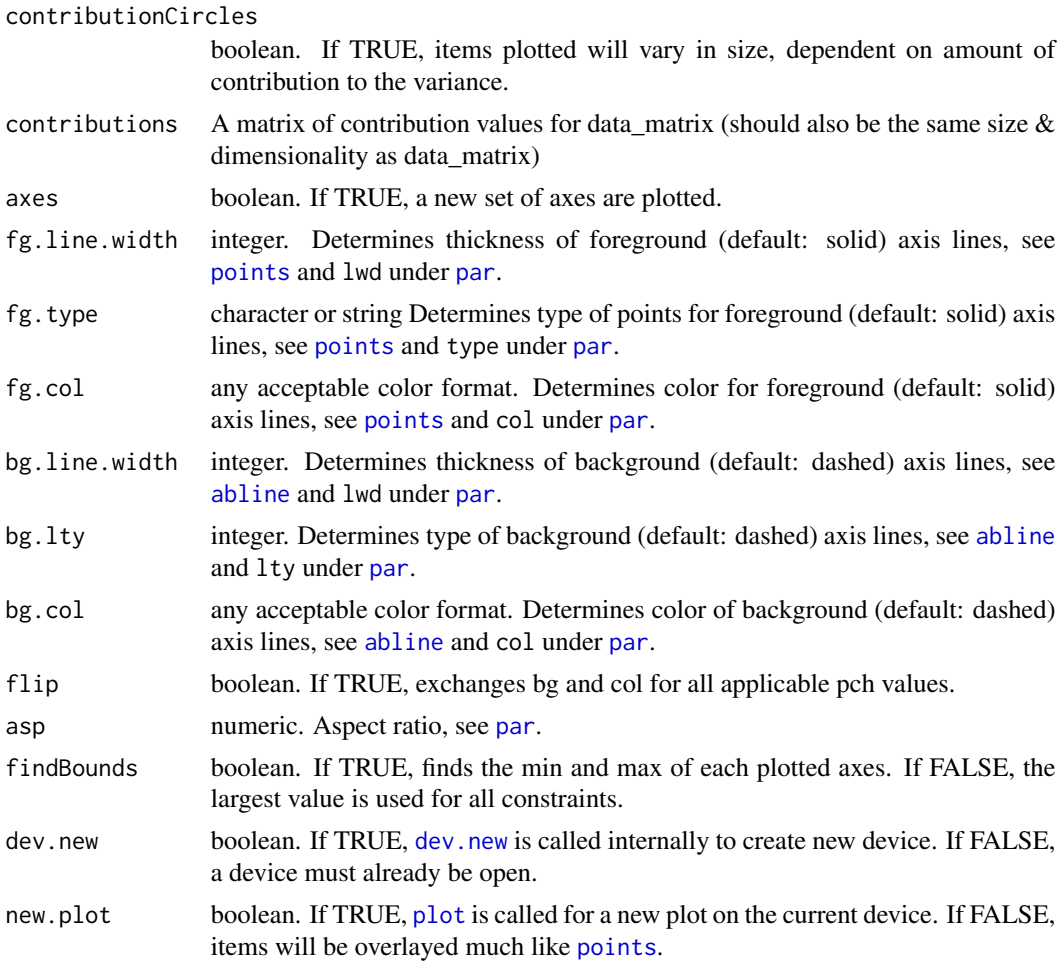

## Details

All items after contributions (i.e., axes onward) are parameters for very fine-grained detail. They are quite powerful but in most cases not required.

## Value

Returns a three item list:

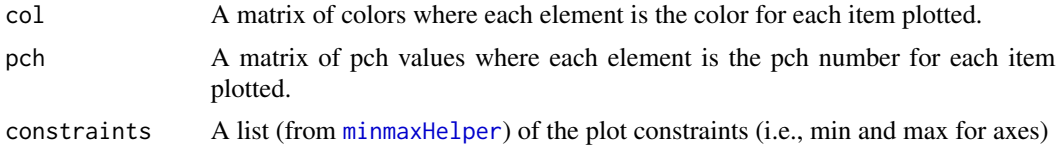

## Author(s)

Derek Beaton

<span id="page-12-0"></span>prettyScree *prettyScree*

#### Description

prettyScree creates simple, crisp, publication-style scree plots and "tests" for SVD-based analyses.

#### Usage

```
prettyScree(eigs, retain.col = "mediumorchid4", dismiss.col = "gray",
perc.exp = 1, n.comps = NULL, broken.stick = TRUE, kaiser = TRUE,
main = "")
```
#### Arguments

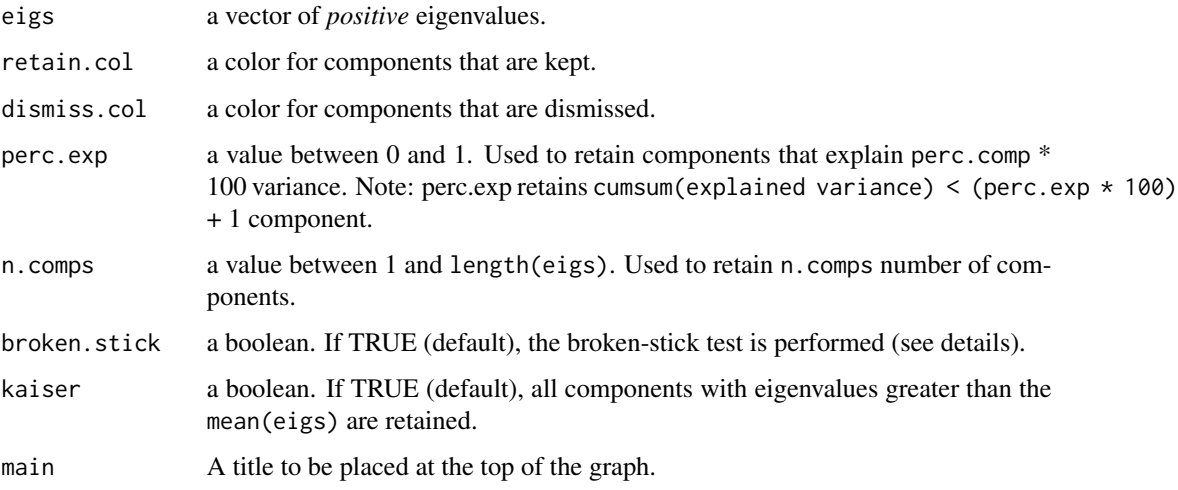

#### Details

prettyScree visualizes the distribution of eigenvalues/explained variance from SVD-based analyses. Further, prettyScree performs several rudimentary "tests". Two rudimentary criteria are implemented: 1) user selected explained variance, and 2) user selected number of components. Additionally, two rudimentary "tests" are implemented: 1) the "broken-stick" distribution of variance model, and 2) the "Kaiser criterion" where all components that explain more variance than the mean are kept.

prettyScree colors components that "pass" all selected tests with retain.col. Any components that do not pass tests are colored by a more transparent version of retain.col. Components that do not meet any criteria for retention are colored by dismiss.col.

prettyScree should be considered "under development" as of 12.09.2013. The function works, but we will be adding more features in the near future.

#### <span id="page-13-0"></span>Value

comps.tests a matrix with boolean values. Rows indicate which criteria are used, and columns correspond to components. If TRUE, a component is considered "retained" by that test/criteria. If FALSE, the component is "dismissed" according to that test/criteria.

#### Note

A private function (add.alpha) was copied from http://lamages.blogspot.com/2013/04/how-to-changealpha-value-of-colours-in.html

### Author(s)

Derek Beaton

#### References

Cangelosi, R., & Goriely, A. (2007). Component retention in principal component analysis with application to cDNA microarray data. *Biology direct*, *2*(2), 1–21.

Peres-Neto, P. R., Jackson, D. A., & Somers, K. M. (2005). How many principal components? Stopping rules for determining the number of non-trivial axes revisited. *Computational Statistics & Data Analysis*, *49*(4), 974–997.

#### See Also

Also see (some of) the other packages that perform a wide array of SVD-based analyses: ExPosition, FactoMineR, ca, ade4

## Examples

```
prcomp.res <- prcomp(USArrests, scale = TRUE)
prettyScree(prcomp.res$sdev^2)
##or
princomp.res <- princomp(USArrests, cor = TRUE)
prettyScree(princomp.res$sdev^2)
```
<span id="page-13-1"></span>repmat *repmat*

#### Description

A function to match repmat in Matlab (Mathworks, Natick, MA)

#### Usage

repmat(a,n,m)

#### repmat and the state of the state of the state of the state of the state of the state of the state of the state of the state of the state of the state of the state of the state of the state of the state of the state of the

## Arguments

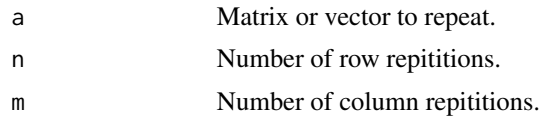

## Note

This code was created by Robin Hankin. Derek Beaton included the code in prettyGraphs because it is a versatile function and used in prettyGraphs.

## Author(s)

Robin Hankin.

#### References

For repmat see: http://cran.r-project.org/doc/contrib/R-and-octave.txt

# <span id="page-15-0"></span>Index

```
∗Topic bootstrap
    prettyBars, 7
∗Topic graphs
    contributionBars, 2
    correlationPlotter, 3
    peeledHull, 6
    prettyBars, 7
    prettyGraphs, 8
    prettyGraphsColorSelection, 9
    prettyGraphsHSVColorSelection, 10
    prettyPlot, 11
∗Topic misc
    add.alpha, 2
    createColorVectorsByDesign, 4
    minmaxHelper, 5
    prettyGraphsColors, 9
    repmat, 14
∗Topic multivariate
    contributionBars, 2
    correlationPlotter, 3
    peeledHull, 6
    prettyBars, 7
    prettyGraphs, 8
    prettyPlot, 11
    prettyScree, 13
∗Topic package
    prettyGraphs, 8
abline, 12
add.alpha, 2
barplot, 7, 8
contributionBars, 2, 9
correlationPlotter, 3, 9
createColorVectorsByDesign, 4
dev.new, 4, 7, 12
hsv, 10
```
minmaxHelper, [5,](#page-4-0) *[9](#page-8-0)*, *[12](#page-11-0)*

```
par, 4, 11, 12
peeledHull, 6, 9
plot, 12
points, 12
prettyBars, 3, 7
prettyGraphs, 8
prettyGraphsColors, 9, 9, 10, 11
prettyGraphsColorSelection, 4, 9, 11
prettyGraphsHSVColorSelection, 4, 10, 10
prettyPlot, 8, 9, 11
prettyScree, 13
```
repmat, *[9](#page-8-0)*, [14](#page-13-0)

```
text, 11
```